## PDF and the set of the set of the set of the set of the set of the set of the set of the set of the set of the

https://www.100test.com/kao\_ti2020/644/2021\_2022\_MDT2010\_E 5\_AE\_9E\_c100\_644397.htm Microsoft Deployment Toolkit 2010( MDT 2010

MDT 2010

Windows 7 Windows Server 2008 R2 Windows Vista Windows Server 2008 Windows Server 2003 Windows XP MDT 2010

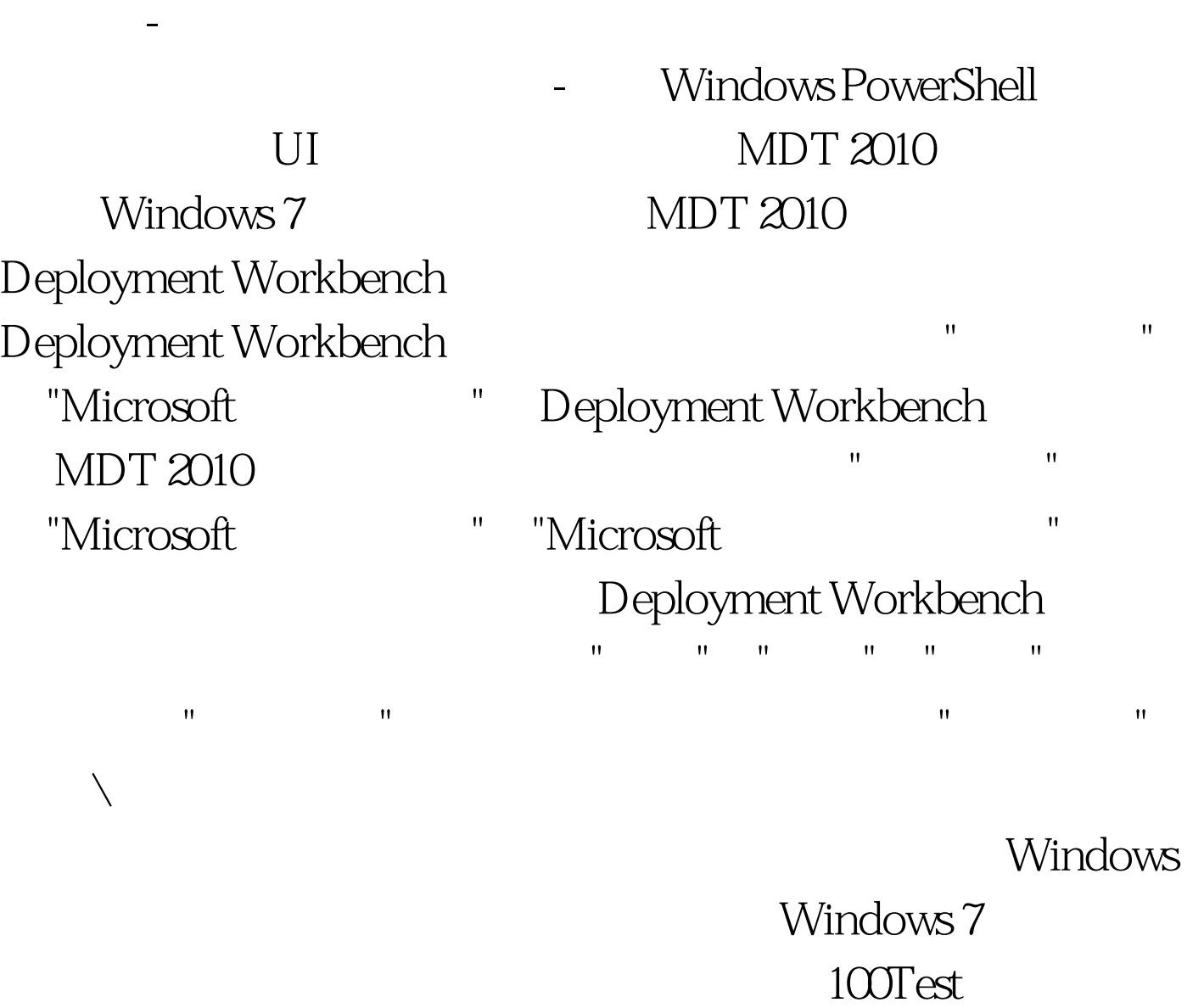

## www.100test.com